## *Το δωρεάν λογισμικό MuseScore 3 και η χρήση του στο μάθημα της μουσικής*

## **Εκπαιδεύτρια**: Δρ Νάσια Θεράποντος

## **Μέρος B΄: Advance**

**Σημείωση**: Για τους υπολογιστές Mac αντί για το πλήκτρο Ctrl χρησιμοποιούμε το πλήκτρο Cmd (**⌘**)

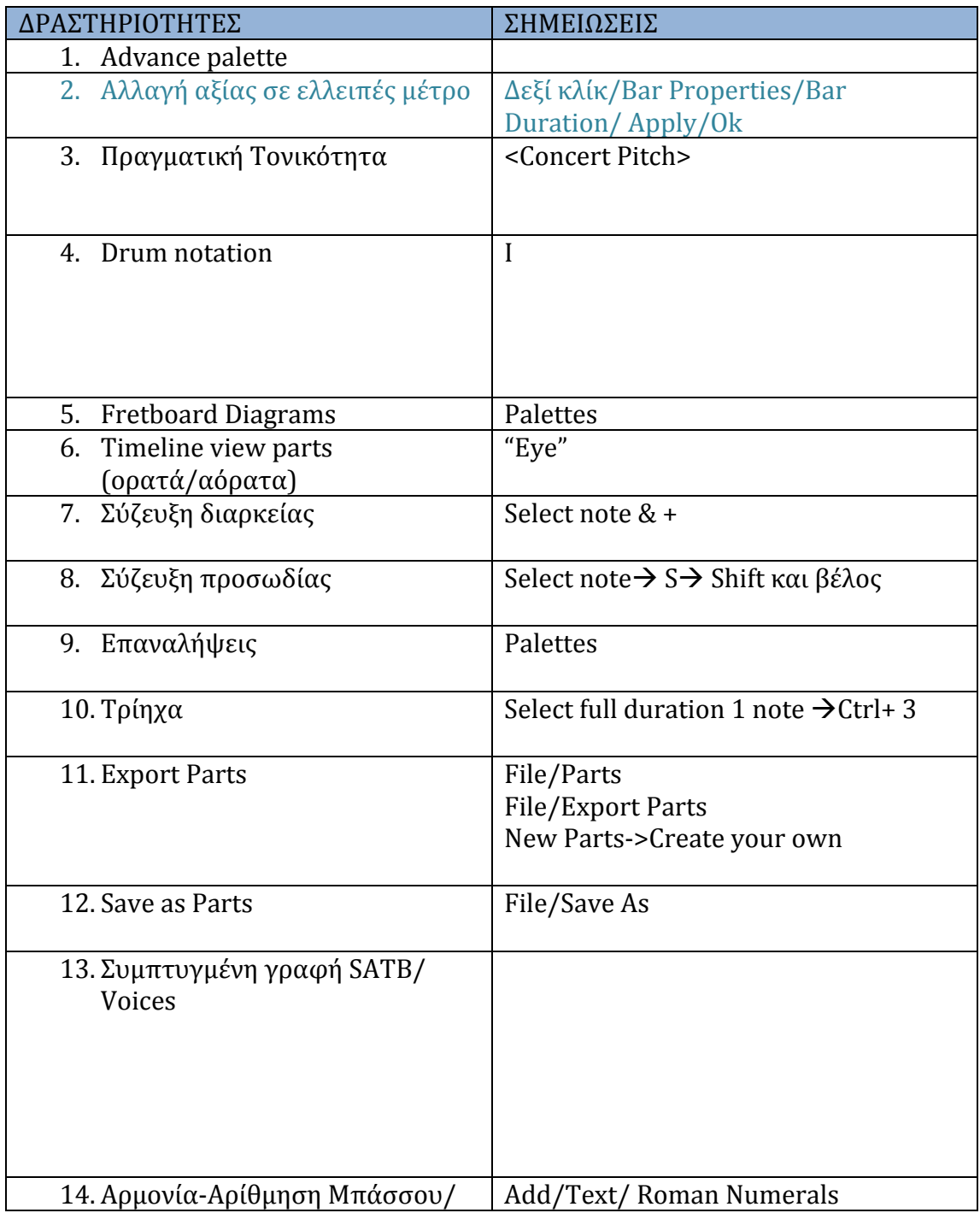

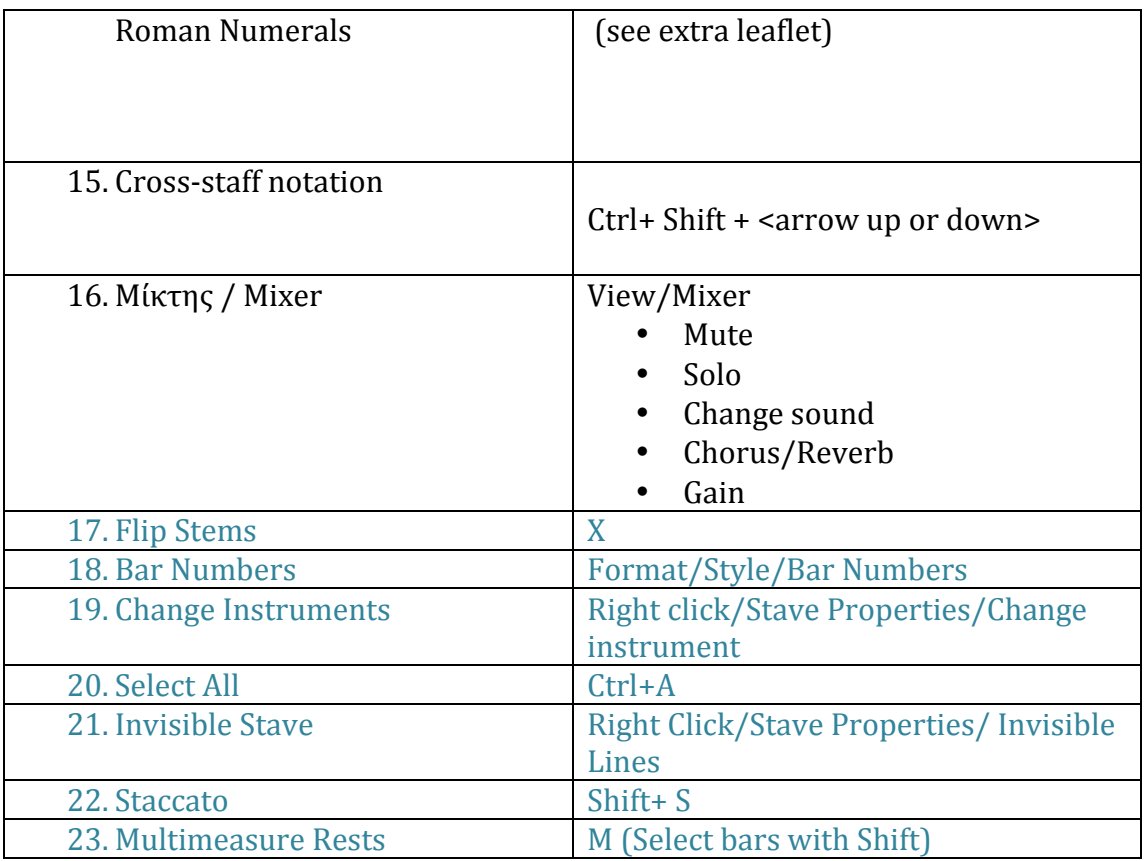

## Σημειώσεις:

Δεν μπορώ να διαγράψω παύσεις! Το μέτρο αυτόματα συμπληρώνει τις αξίες που λείπουν με παύση. Μπορώ αν θέλω να τις κάνω αόρατες!

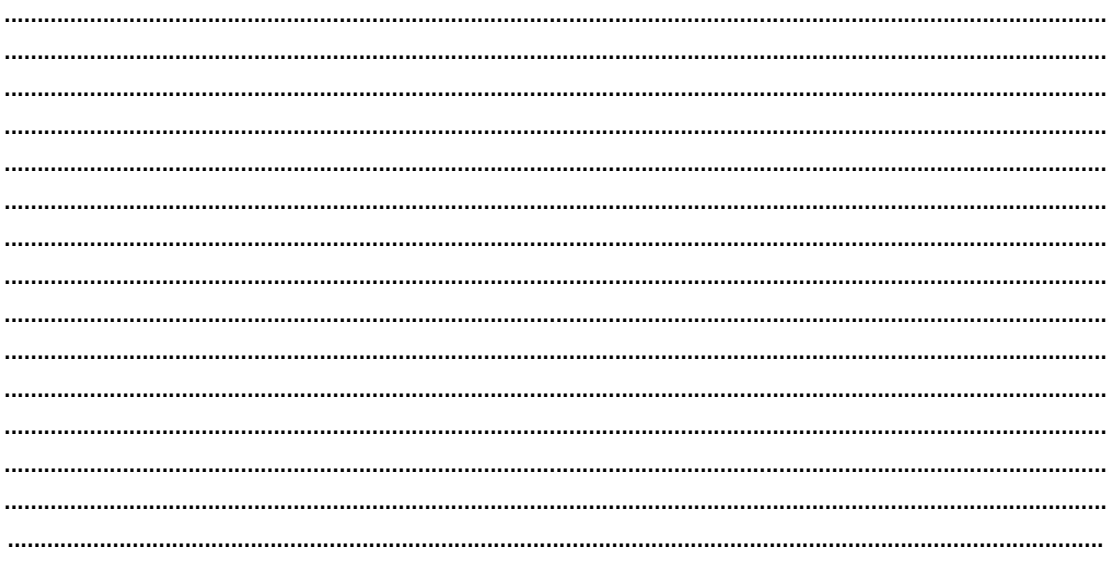

ΣΑΣ ΕΥΧΑΡΙΣΤΩ!